<sup>Документ подисан подговорению й подпись и и выс<mark>шего образования российской федерации</mark></sup> Должность: Проректо**Р клеральное тосударственн**ое автономное образовательное учреждение **высшего образования** <sup>у</sup>никальный проа**ндий инскледовательский технологический университет «МИСИС»** Информация о владельце: ФИО: Исаев Игорь Магомедович Дата подписания: 28.08.2023 14:46:23 d7a26b9e8ca85e98ec3de2eb454b4659d061f249

## Рабочая программа дисциплины (модуля)

# **Методы оптимизации**

Закреплена за подразделением Кафедра инфокоммуникационных технологий Направление подготовки 09.03.02 ИНФОРМАЦИОННЫЕ СИСТЕМЫ И ТЕХНОЛОГИИ

Профиль

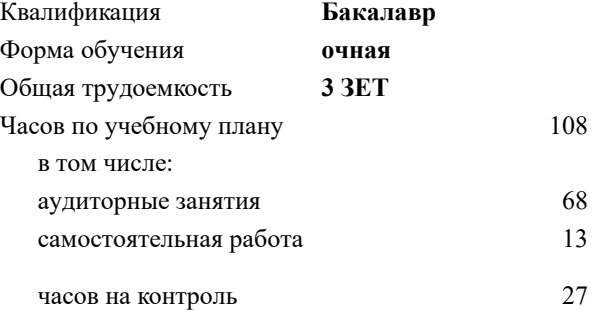

экзамен 6 Формы контроля в семестрах:

## **Распределение часов дисциплины по семестрам**

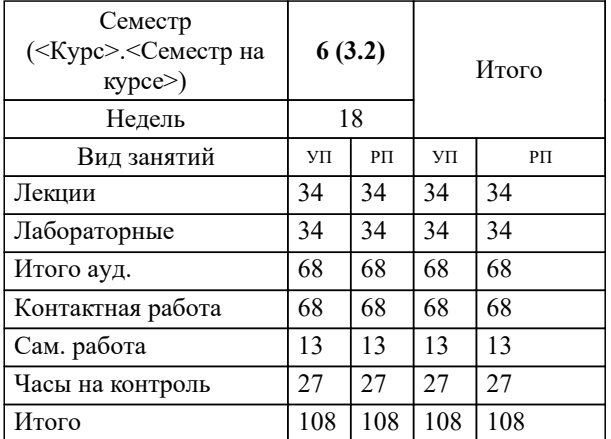

УП: 09.03.02-БИСТ-23.plx стр. 2

Программу составил(и): *к.т.н., доцент, Маркарян Анна Оганесовна*

**Методы оптимизации** Рабочая программа

Разработана в соответствии с ОС ВО:

Самостоятельно устанавливаемый образовательный стандарт высшего образования - бакалавриат Федеральное государственное автономное образовательное учреждение высшего образования «Национальный исследовательский технологический университет «МИСиС» по направлению подготовки 09.03.02 ИНФОРМАЦИОННЫЕ СИСТЕМЫ И ТЕХНОЛОГИИ (приказ от 02.04.2021 г. № 119 о.в.)

Составлена на основании учебного плана:

09.03.02 Информационные системы и технологии, 09.03.02-БИСТ-23.plx , утвержденного Ученым советом НИТУ МИСИС в составе соответствующей ОПОП ВО 22.06.2023, протокол № 5-23

#### Утверждена в составе ОПОП ВО:

09.03.02 Информационные системы и технологии, , утвержденной Ученым советом НИТУ МИСИС 22.06.2023, протокол № 5-23

**Кафедра инфокоммуникационных технологий** Рабочая программа одобрена на заседании

Протокол от 12.04.2023 г., №9

Руководитель подразделения Кузнецова Ксения Александровна

#### **1. ЦЕЛИ ОСВОЕНИЯ**

1.1 Цель освоения дисциплины - освоение методов оптимизации, обучение проведению натурных исследований и компьютерного моделирования объектов и процессов инфокоммукационных систем с применением современных математических методов и программных средств

1.2 Задачами дисциплины являются формирование у обучающихся знаний и навыков использования методов оптимизации для повышения эффективности эксплуатации инфокоммукационных систем

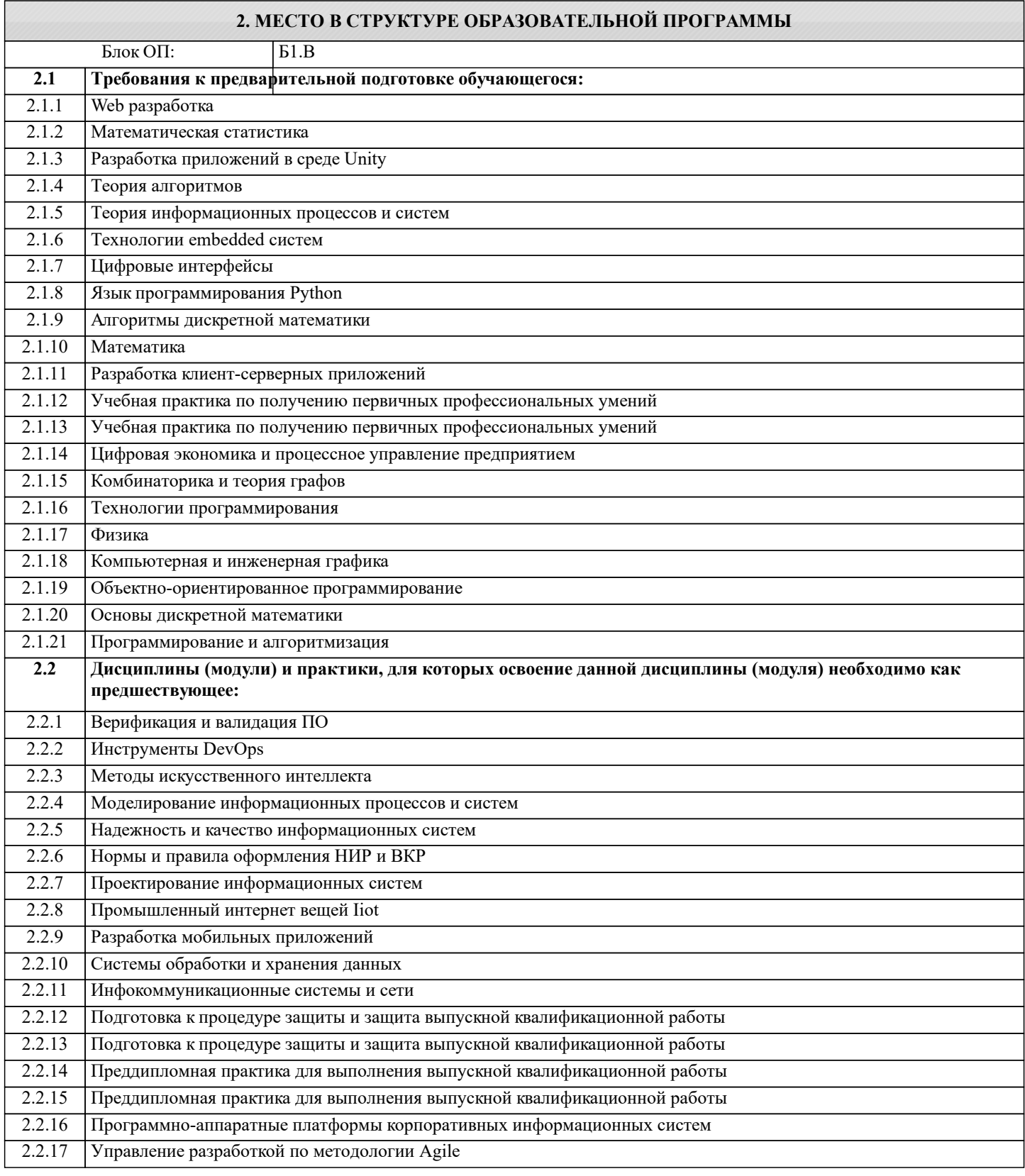

#### **3. РЕЗУЛЬТАТЫ ОБУЧЕНИЯ ПО ДИСЦИПЛИНЕ, СООТНЕСЕННЫЕ С ФОРМИРУЕМЫМИ КОМПЕТЕНЦИЯМИ**

**ОПК-8: Способен применять математические модели, методы и средства проектирования информационных и автоматизированных систем, демонстрировать практические навыки для решения задач и реализации проектов, в области, соответствующей профилю подготовки, применять знание экономических, организационных и управленческих вопросов на всех этапах жизненного цикла информационных систем**

## **Знать:**

ОПК-8-З1 базовые понятия, необходимые для использования методов оптимизации

**ОПК-6: Способен выбирать и применять методики проектирования и актуальные инструментальные средства, разрабатывать алгоритмы и программы, пригодные для практического применения в области информационных систем и технологий**

**Уметь:**

ОПК-6-У1 осуществлять моделирование, анализ и эксперименты в целях проведения исследований проектных решений, осуществлять выбор платформ и инструментальных программно-аппаратных средств для реализации оптимизационных задач в информационных системах

**ОПК-1: Способен применять естественнонаучные и общеинженерные знания, методы математического анализа и моделирования, теоретического и экспериментального исследования в профессиональной деятельности**

**Уметь:**

ОПК-1-У1 применять естественнонаучные и общеинженерные знания, методы математического анализа и моделирования, теоретического и экспериментального исследования при решении задач оптимизации

**ПК-1: Способность создавать (модифицировать) и сопровождать информационные системы и инфокоммуникационные технологии цифровой экономики**

**Владеть:**

ПК-1-В1 методами сбора и анализа данных при решении задач оптимизации

**ОПК-1: Способен применять естественнонаучные и общеинженерные знания, методы математического анализа и моделирования, теоретического и экспериментального исследования в профессиональной деятельности**

**Владеть:**

ОПК-1-В1 методами математического анализа и моделирования при решении задач оптимизации

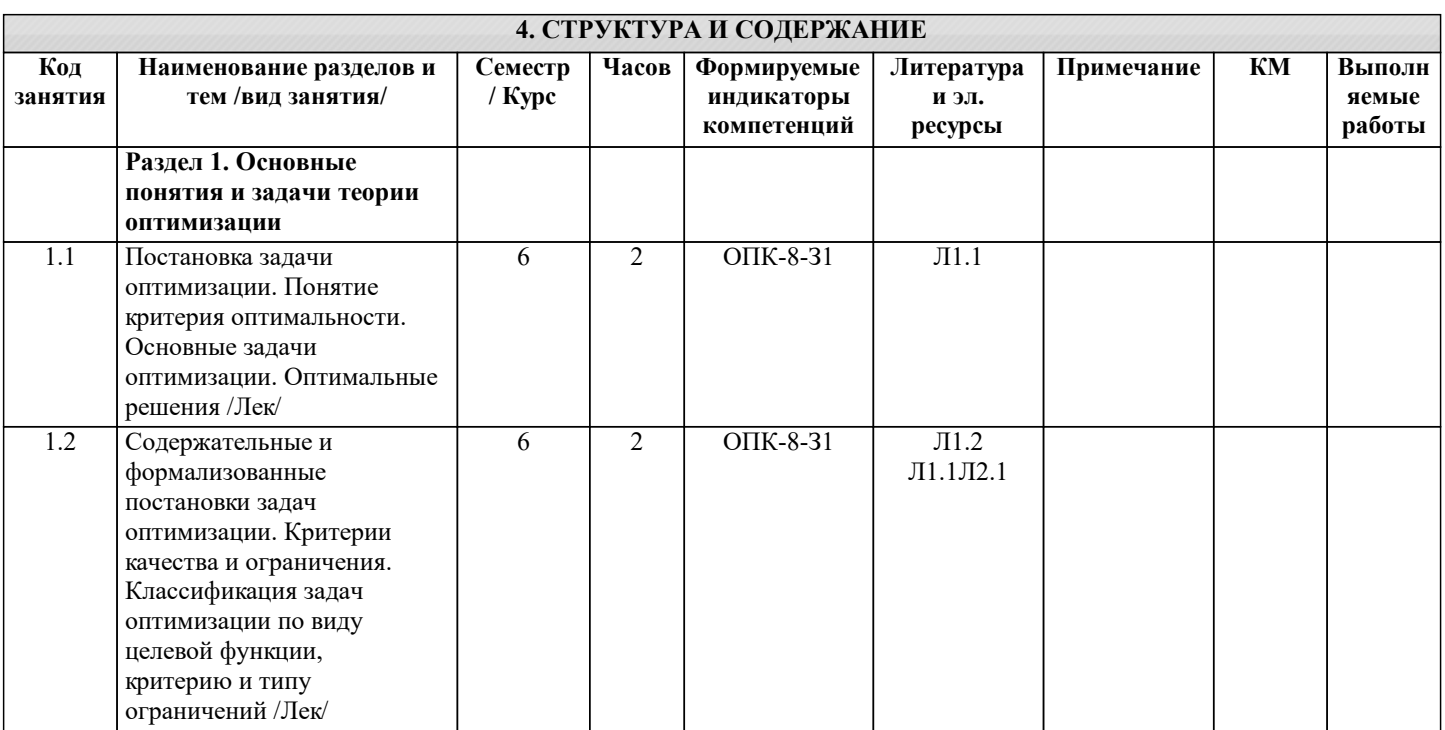

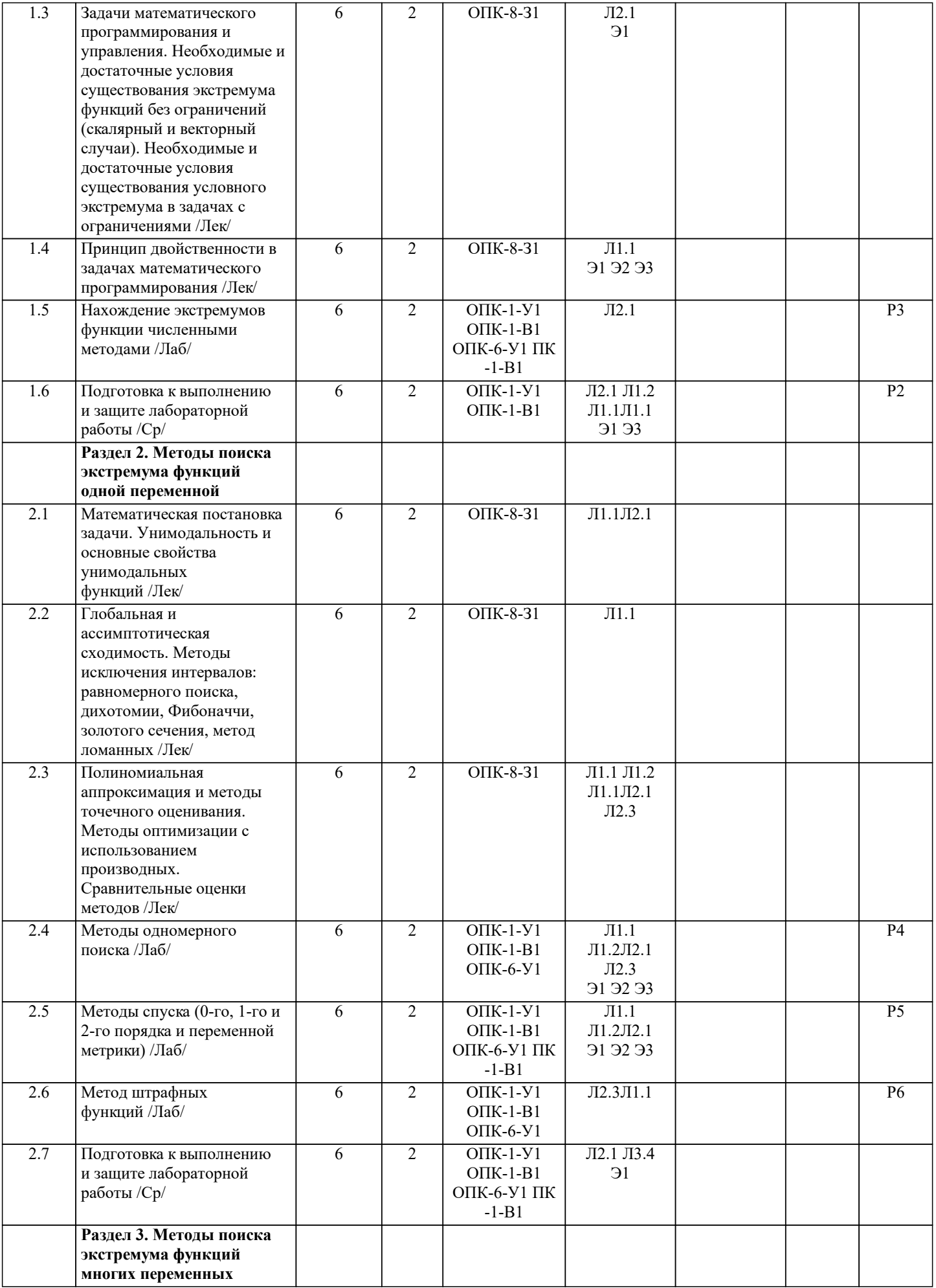

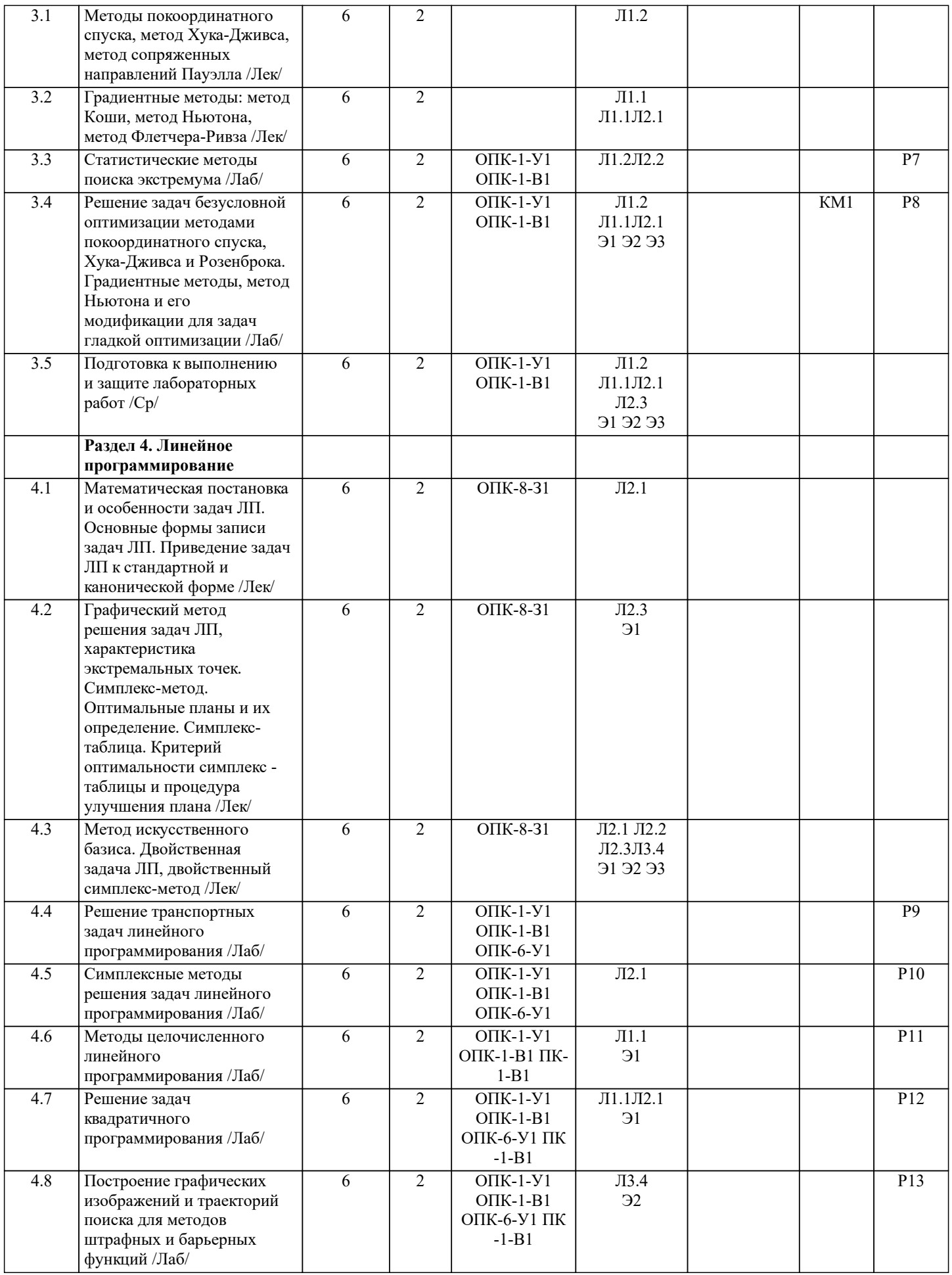

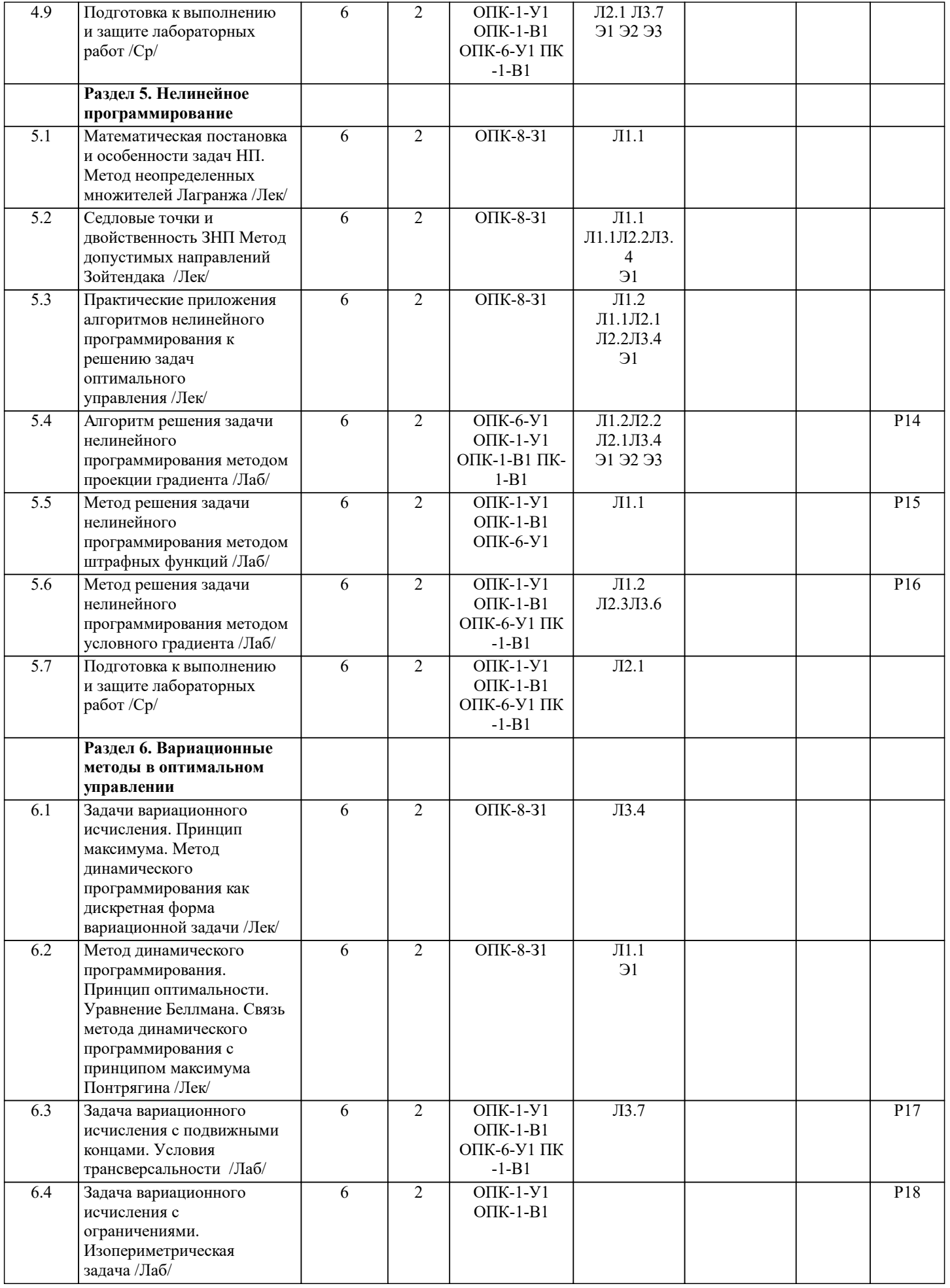

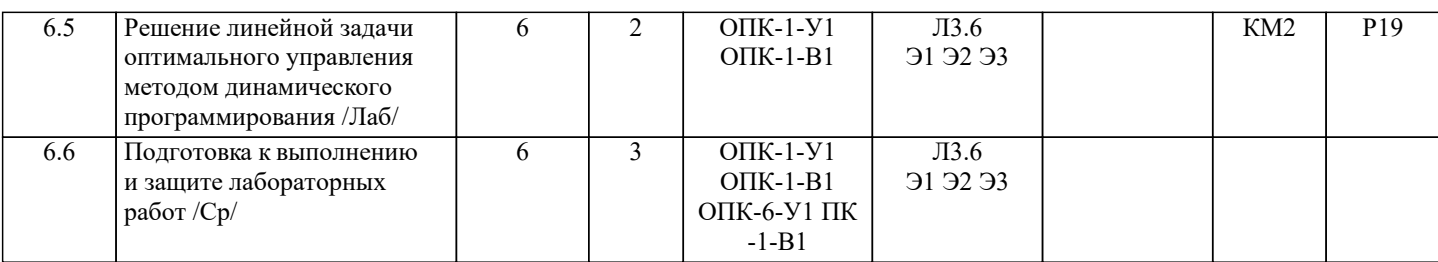

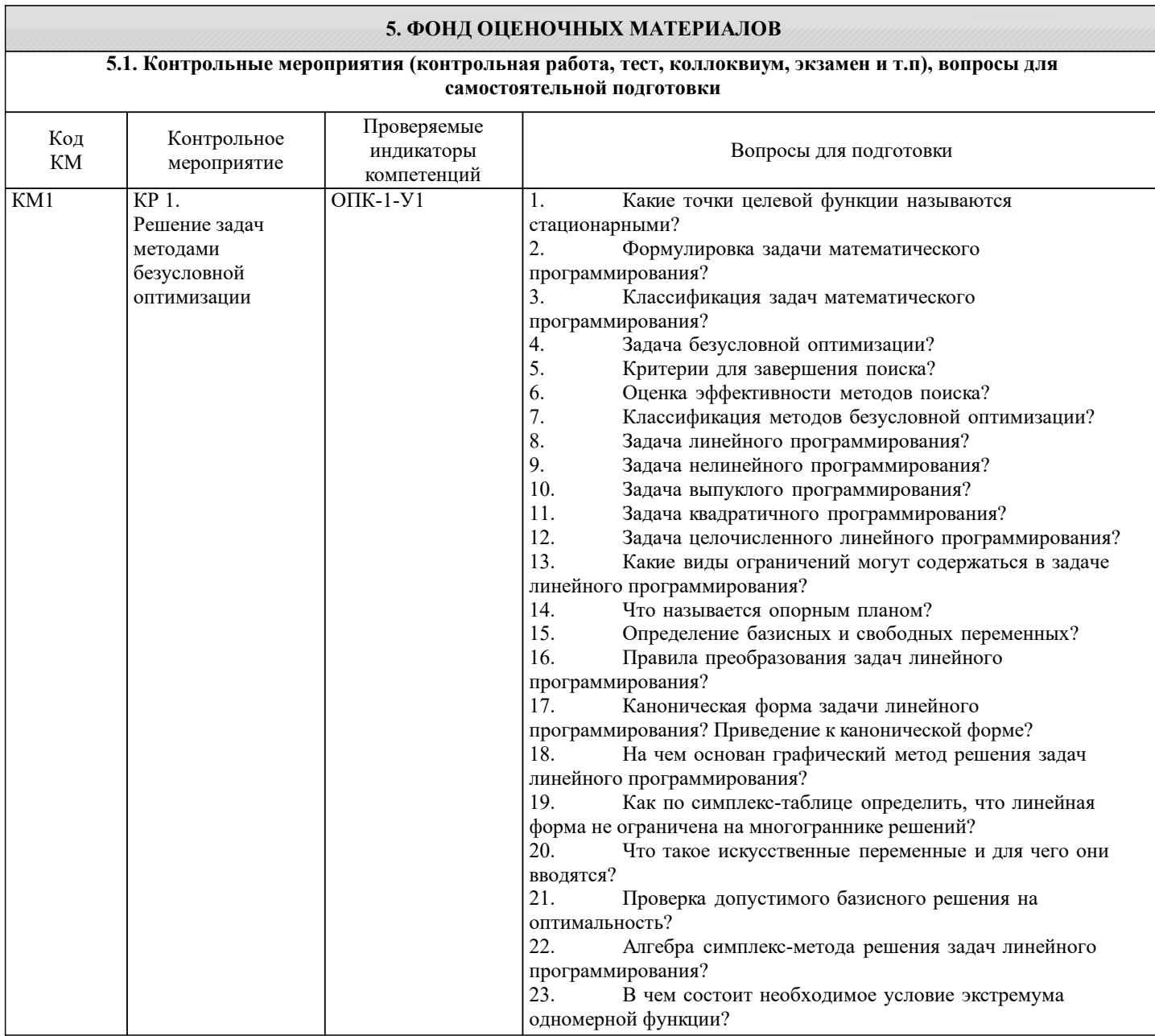

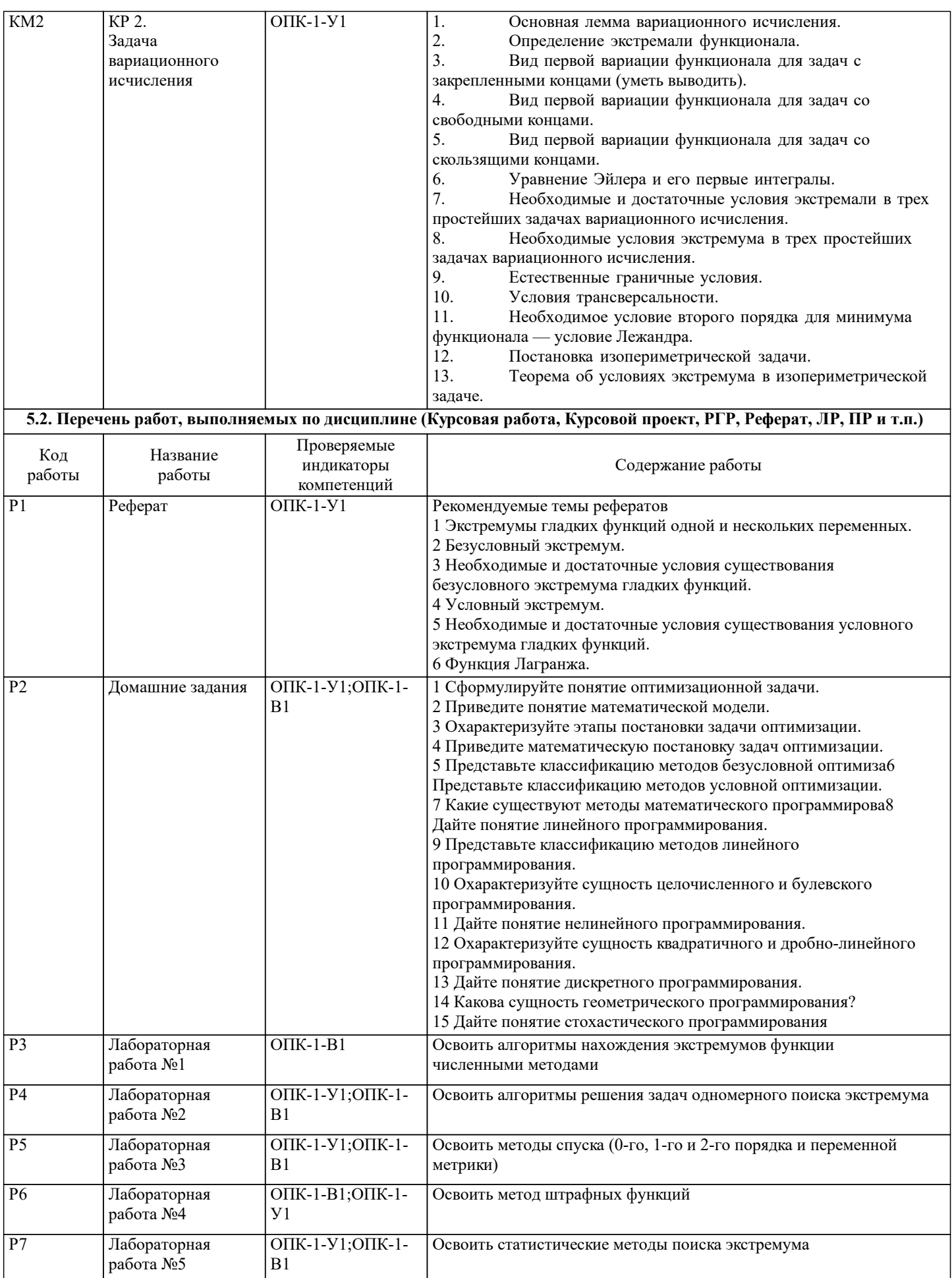

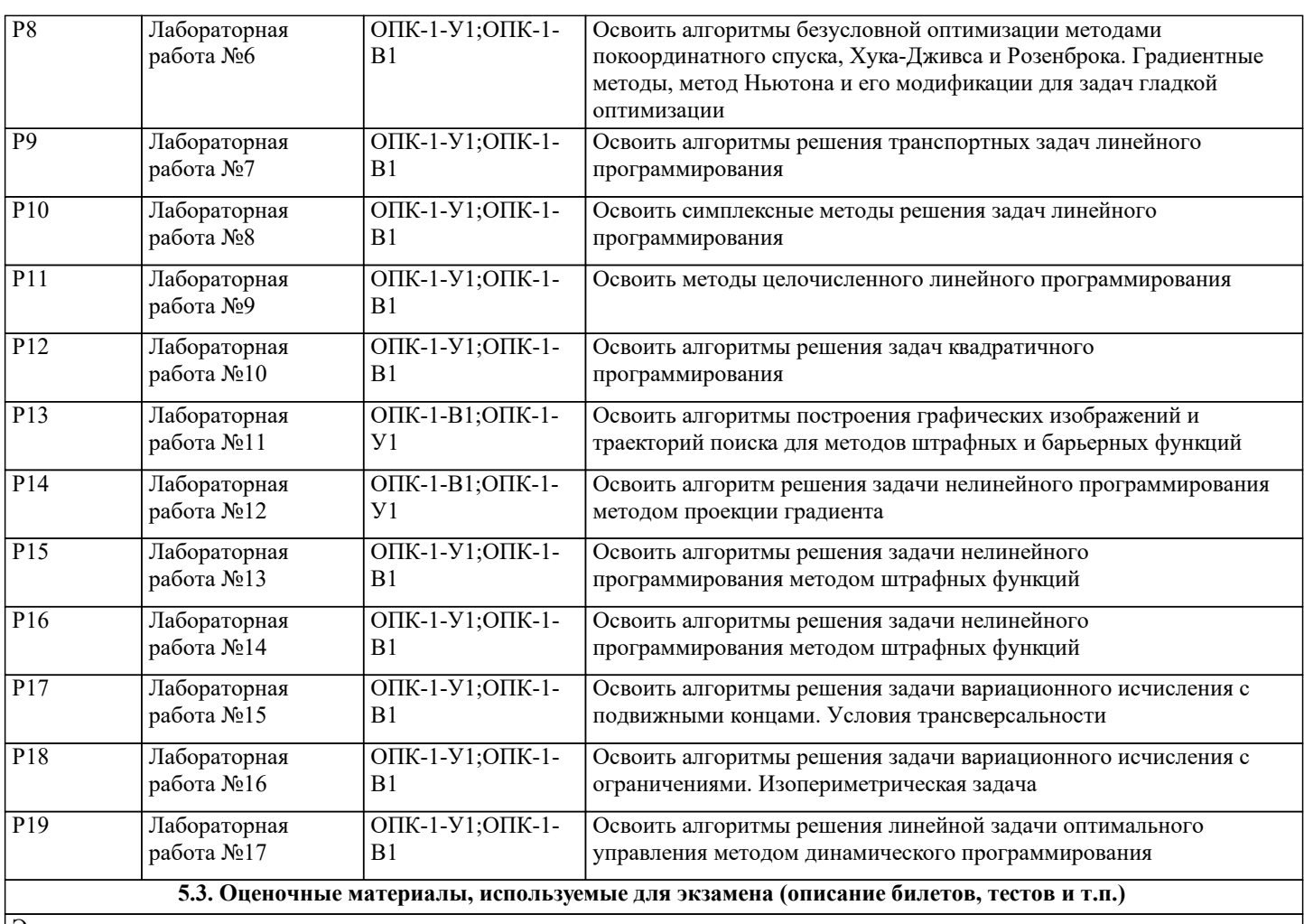

Экзамен не предусмотрен

**5.4. Методика оценки освоения дисциплины (модуля, практики. НИР)**

Требования к оцениванию: зачет с оценкой.

Промежуточная аттестация обучающихся проводится по интегральным результатам текущей аттестации, которая предусматривает выполнение обучающимися четырех практических заданий и шести лабораторных работ и защиту отчетов по всем заданиям и по всем лабораторным работам.

Порядок, определяющий процедуры оценивания знаний, умений, навыков и (или) опыта деятельности, характеризующих уровень сформированности компетенций, определен в Положении «О текущем контроле успеваемости и промежуточной аттестации обучающихся, текущем контроле посещения обучающимися аудиторных занятий в НИТУ «МИСиС» П 239.09- 18, выпуск 2».

Система оценивания результатов освоения дисциплины: балльно-рейтинговая.

Критерии оценивания

--- выполнения заданий

«Отлично»

Задание выполнено в полном объеме, обучающийся проявил высокий уровень самостоятельности и творческий подход к его выполнению.

«Хорошо»

Задание выполнено по всем пунктам, но не в полном объеме по отдельным пунктам, при выполнении задания имеются отдельные неточности и непринципиальные ошибки, обучающийся проявил высокий уровень самостоятельности и профессионализма при выполнении задания.

«Удовлетворительно»

Задание в целом выполнено, однако имеются незначительные недостатки, отдельные неточности и непринципиальные ошибки при выполнении некоторых пунктов задания, как по объему, так и по содержанию, обучающийся проявил достаточный уровень самостоятельности, знаний и умений при его выполнении.

«Неудовлетворительно»

Задание не выполнено или выполнено лишь частично, имеются многочисленные замечания по содержанию и объему выполненных работ.

-- письменного отчета по практическим заданиям и лабораторным работам

### «Отлично» Отчет представлен в установленные сроки и в полном объеме. Отчет оформлен в соответствии со стандартами ЕСКД. «Хорошо» Отчет представлен в установленные сроки в полном объеме. Отчет оформлен в основном в соответствии со стандартами ЕСКД, имеются отдельные замечания. или Отчет представлен не в установленные сроки в полном объеме. Отчет оформлен в соответствии со стандартами ЕСКД. «Удовлетворительно» Отчет представлен не в установленные сроки, но в полном объеме. Отчет оформлен в основном в соответствии со стандартами ЕСКД, но с отдельными замечаниями. или Отчет представлен в установленные сроки в достаточном объеме, имеются замечания по содержанию отдельных пунктов. Отчет оформлен в основном в соответствии со стандартами ЕСКД, имеются отдельные замечания. «Неудовлетворительно» Отчет не представлен. или Отчет представлен в неполном объеме (отсутствуют отчетные материалы по отдельным пунктам индивидуального задания). или Оформление представленного отчета не соответствует стандартам ЕСКД. --- на защите отчетов по заданиям и по лабораторным работам «Отлично»: Обучающийся при ответах демонстрирует системность и глубину знаний. Обучающийся владеет научной терминологией в области электротехники и электроники, стилистически грамотно, логически правильно и исчерпывающе освещает поставленные вопросы. Дает полные и аргументированные ответы на дополнительные вопросы. «Хорошо»: Обучающийся при ответах демонстрирует достаточную полноту знаний, при наличии лишь несущественных неточностей в освещении отдельных вопросов. Обучающийся владеет научной терминологией в области электротехники и электроники, стилистически грамотно, логически правильно и достаточно полно (пропуская или неточно излагая отельные существенные детали) освещает вопросы. При ответах на дополнительные вопросы недостаточно полно раскрывает сущность вопроса, допускает незначительные ошибки, но исправляется при наводящих вопросах. «Удовлетворительно»: Обучающийся при ответах демонстрирует достаточные знания по основным вопросам коллоквиума, но допускает при этом неточности. Обучающийся в достаточной мере использует научную терминологию, в основном структурированно и содержательно излагает сущность вопросов, допуская при этом незначительные ошибки, которые при наводящих вопросах может исправить. При ответах на дополнительные вопросы допускает ошибки непринципиального характера и исправляет их после наводящих вопросов. «Неудовлетворительно»: Обучающийся при ответах демонстрирует фрагментарные знания в рамках программы дисциплины. Обучающийся не владеет минимально необходимой научной терминологией. Допускает грубые логические ошибки, отвечая на вопросы, которые не может исправить самостоятельно. Условия получения зачета с оценкой: положительная оценка по дисциплине проставляется обучающемуся, выполнившему на положительные оценки все задания и все лабораторные работы, набравшему в итоге не менее 60 баллов. Методика расчета баллов (первое число – минимальные баллы для положительной оценки, последнее число максимальные баллы). - по заданию оцениваются: выполнение задания, представленный письменный отчет и защита отчета оценка по заданию (в баллах) = оценка за выполнение задания + оценка представленного письменного отчета + оценка на защите отчета =  $(1 - 2) + (2 - 3) + (3 - 5) = 6 - 10$ - по лабораторной работе оцениваются: письменный отчет по результатам выполненной работы и защита отчета оценка по лабораторной работе (баллы) = оценка письменного отчета + оценка на защите отчета = (3 - 5) + (3 - 5) = 6 - 10 - интегральная оценка – сумма набранных баллов при условии выполнения обучающимся четырех заданий и шести лабораторных работ  $(6 - 10) \times 4 + (6 - 10) \times 6 = 60 - 100$ Оценка по дисциплине (зачет с оценкой) проставляется в соответствии со следующей шкалой соответствия: Интегральная оценка (баллы) менее 60 61–72 73–84 85–100

Оценка по дисциплине неудовл. удовл. хорошо отлично

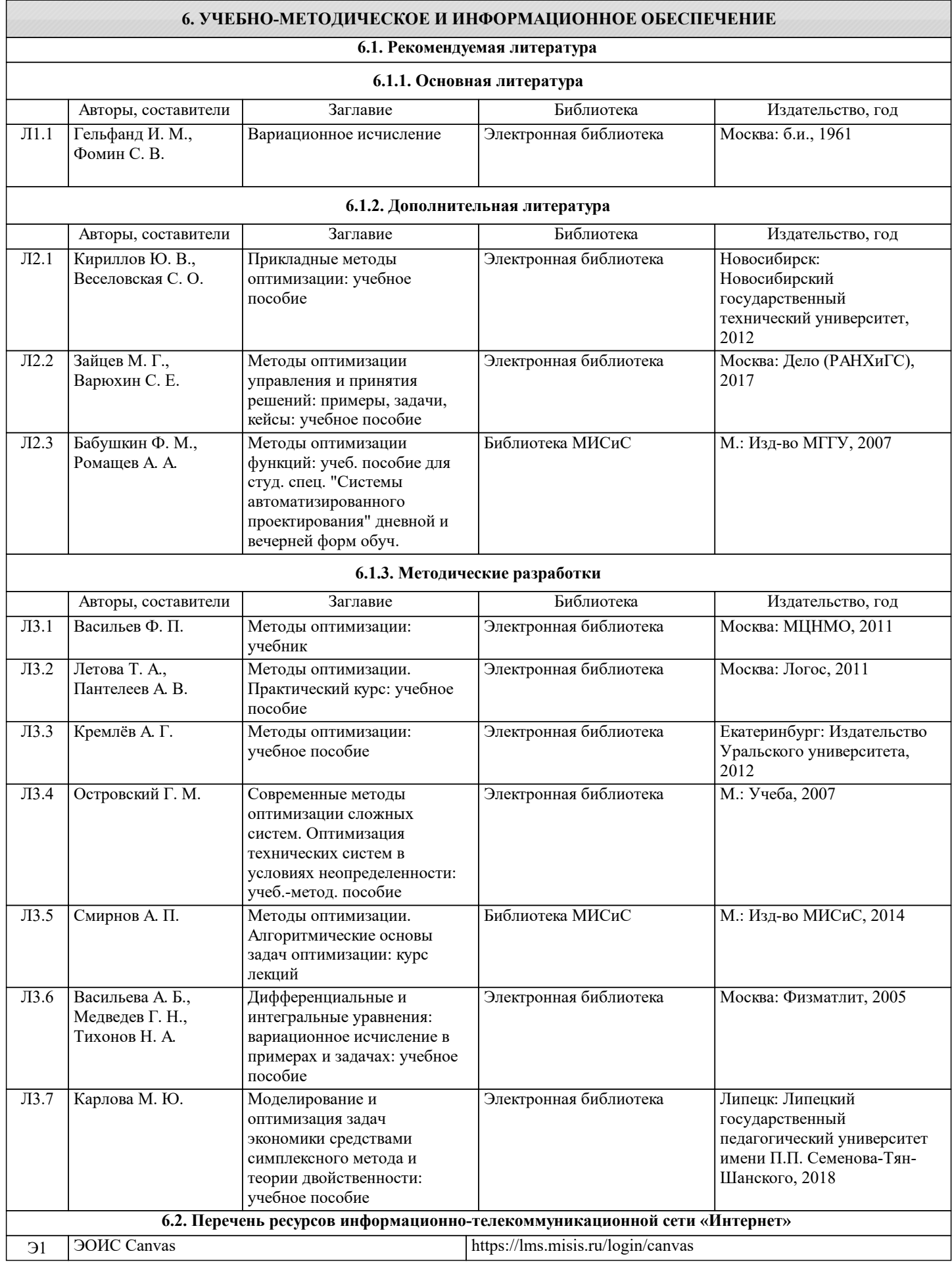

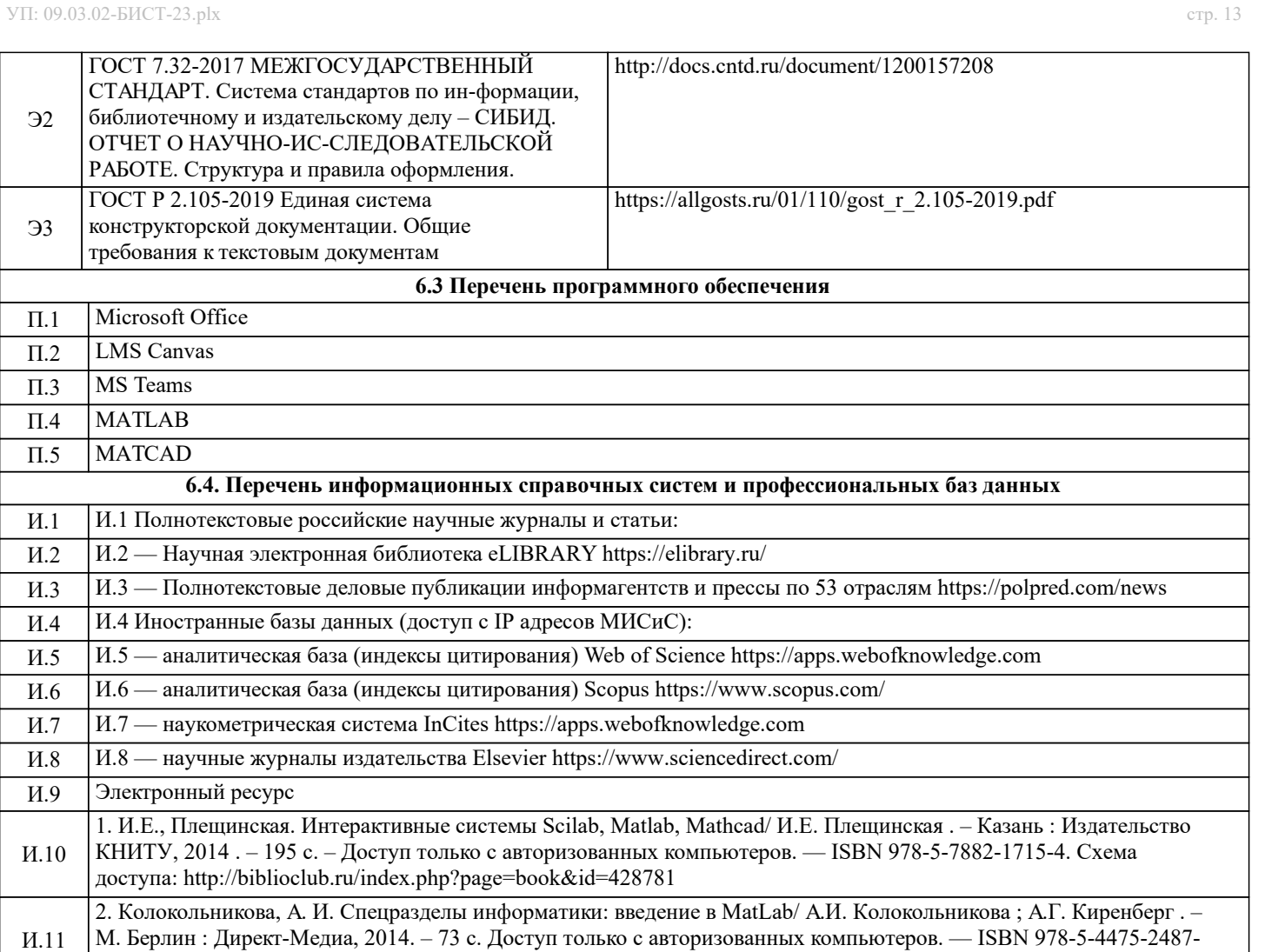

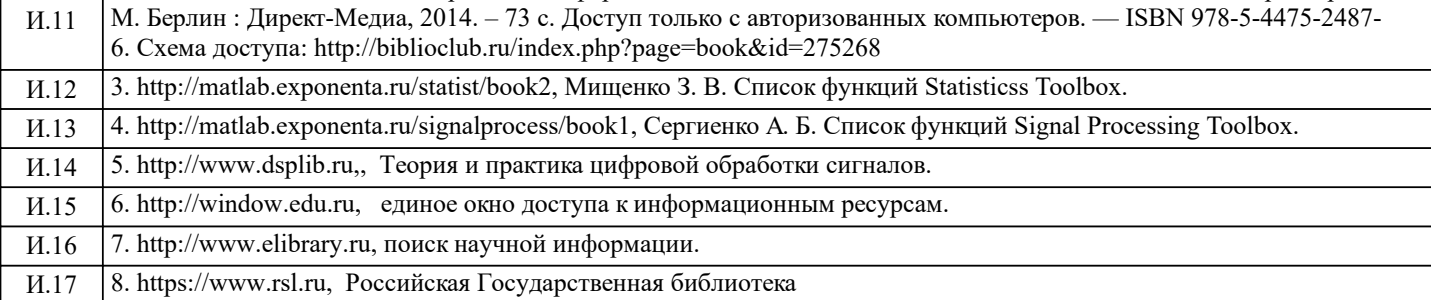

И.18

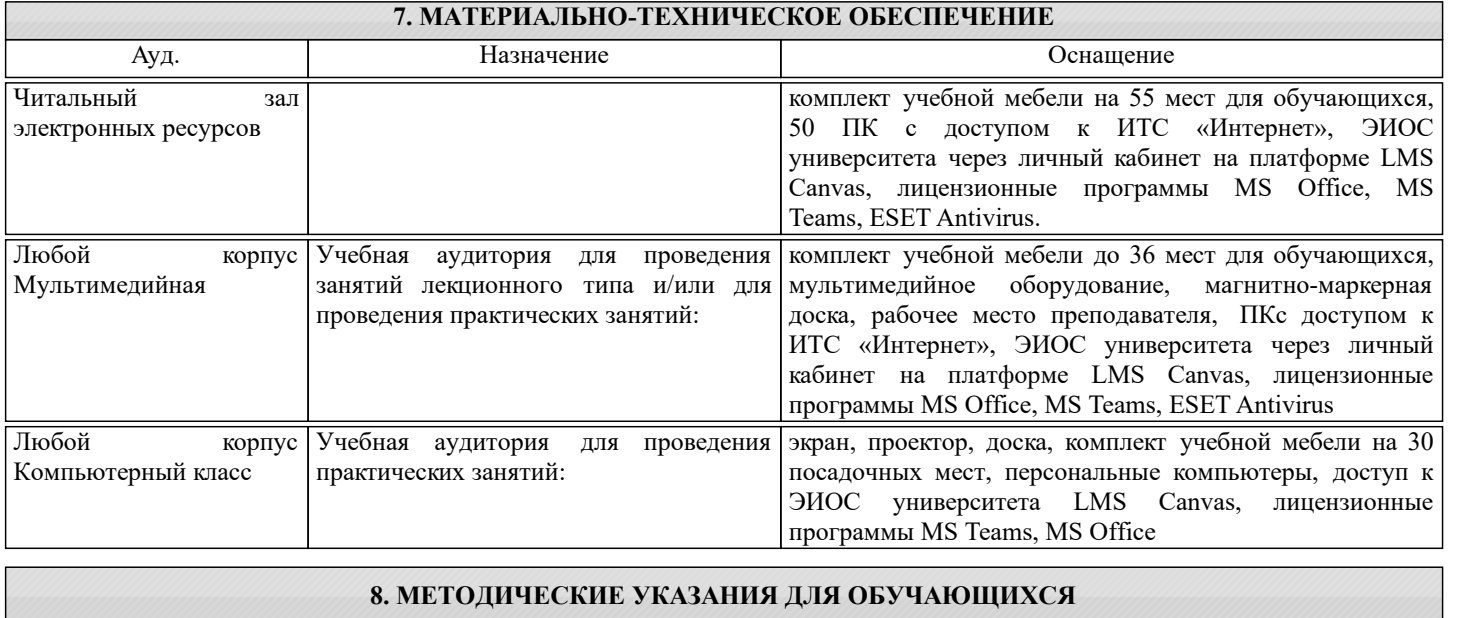

Аудиторные занятия нацелены на изучение студентами общих вопросов изучаемого курса.

Предусматриваются домашние задания по различным разделам курса с оформлением отчетов.

Проведение аудиторных занятий предусматривает использование в учебном курсе активных и интерактивных технологий: - проведение лекций с использованием интерактивных и мультимедийных технологий (презентация в формате MS PowerPoint);

- использование при проведении занятий специализированной лаборатории с возможностью проведения занятий в интерактивной форме;

- использование при проведении занятий активных форм обучения - учебных видеоматериалов и компьютерных тренажеров.

Дисциплина относится к основополагающим и требует значительного объема самостоятельной работы.

Отдельные учебные вопросы выносятся на самостоятельную проработку и контролируются посредством текущей аттестации (опросы на защите отчетов).

При этом организуются групповые и индивидуальные консультации.

Качественное освоение дисциплины возможно только при систематической самостоятельной работе, что поддерживается системой текущей и рубежной аттестации.

В связи с использование во время занятий мультимедийных технологий для проведения практических занятий требуется специализированная мультимедийная аудитория с возможностью показа видеоматериалов с аудиосопровождением и доступом к сети Интернет. Аудитория выбирается в зависимости от количества студентов, изучающих в текущем семестре данную дисциплину, при численности студентов до 30 человек рекомендуется аудитория Л-810.